# 02 DÉCEMBRE

# **JOURNÉE RÉGIONALE D'IDENTITOVIGILANCE**

# L'Identité Nationale de Santé en pratique

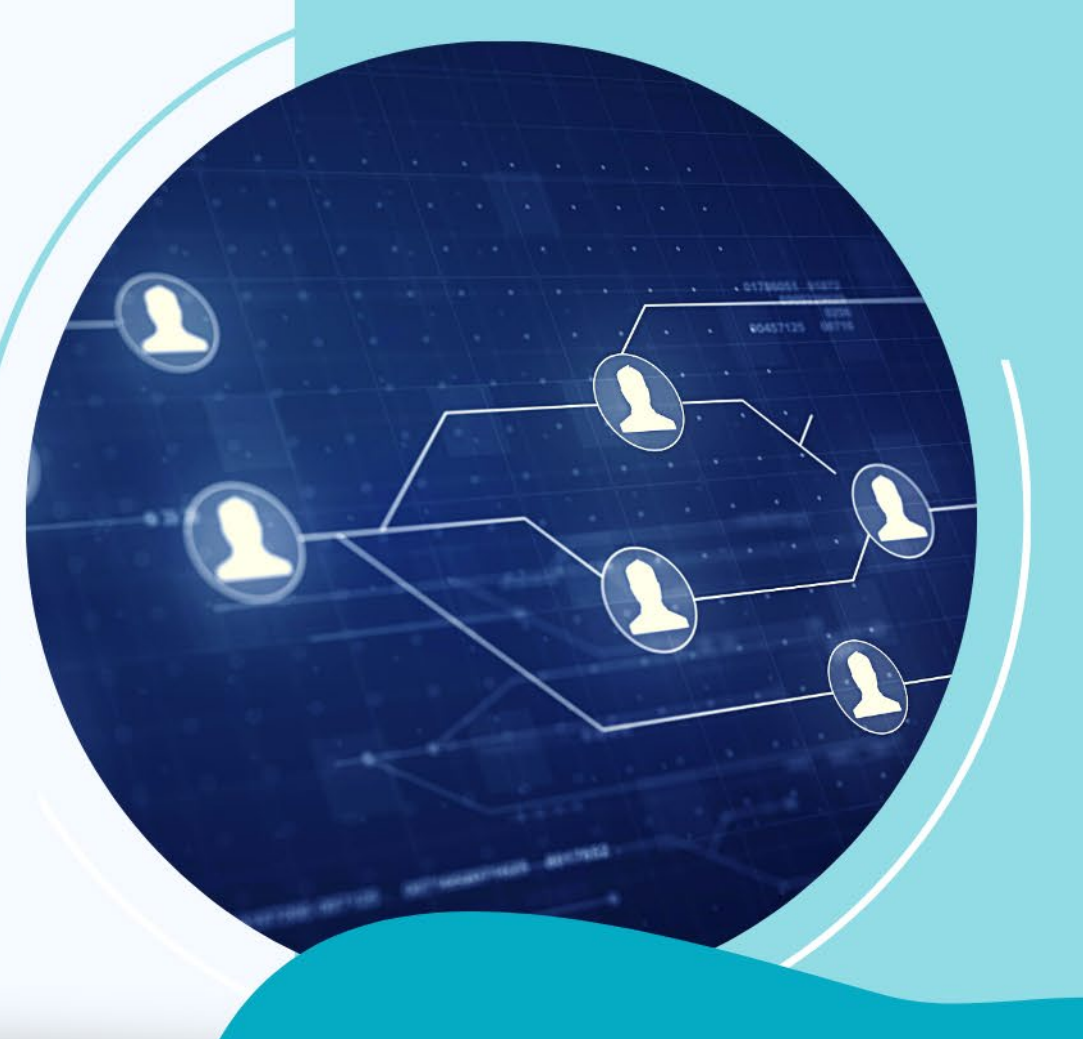

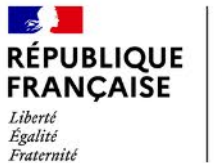

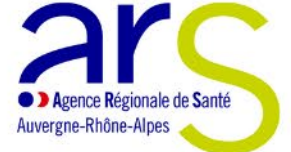

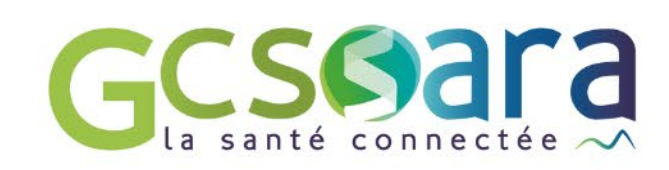

**LYON CAMPUS DE L'ENS** 

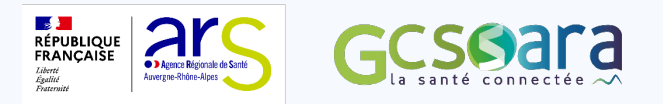

# **Présentation de l'INS et de son intérêt dans la prise en charge**

Christelle BOULIN

Responsable de mission INS à l'Agence du Numérique en Santé

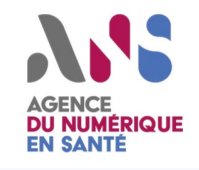

# **Qu'est ce que l'INS ?**

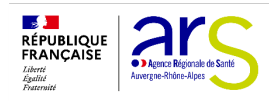

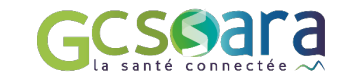

**Depuis le 1er janvier 2021,** toute donnée de santé doit être référencée avec

#### Avant INS

**l'INS Un usager, plusieurs identités possibles chez Un usager, une seule et unique identité partagée les acteurs qui le prennent en charge**

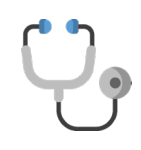

Nom : **LOISEAU** Prénom(s) de naissance : **Marina, Anne**

Date de naissance : 21/01/1980 Sexe : F

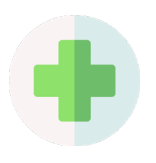

Nom : **DUBOIS** Prénom(s) de naissance : **Marina, Anne** Date de naissance : 21/01/1980 Sexe : F

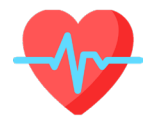

Nom : **DUBOIS LOISEAU** Prénom(s) de naissance : **Marina- Anne** Date de naissance : 21/01/1980 Sexe : F

Aujourd'hui

**par tous les acteurs : l'INS** 

**Matricule INS** : 2 80 01 75 056 016 18 **Nom de naissance LOISEAU Prénom(s) de naissance** : Marina Anne **Date de naissance** : 21/01/1980 **Sexe** : F **Code lieu de naissance** : 75056

Cette **INS** provient des bases de référence nationales, interrogées par l'intermédiaire du **téléservice INSi** intégré à votre logiciel

*NB 1 : Certains usagers (personnes nées à l'étranger non affiliées auprès d'un organisme de*

*protection sociale par exemple) ne disposent pas d'INS. Toutefois, l'absence d'INS n'est pas bloquante pour la prise en charge de la personne. NB 2 : l'INS contient également un identifiant technique, l'OID, qui permet d'identifier si le matricule INS est un NIR ou un NIA. Cet OID est transparent pour l'utilisateur* 

## **Pourquoi utiliser l'Identité Nationale de Santé ?**

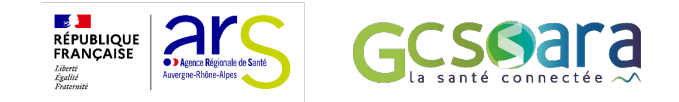

**Cela permet de disposer d'une identité unique, pérenne et partagée par tous les acteurs de santé pour :** 

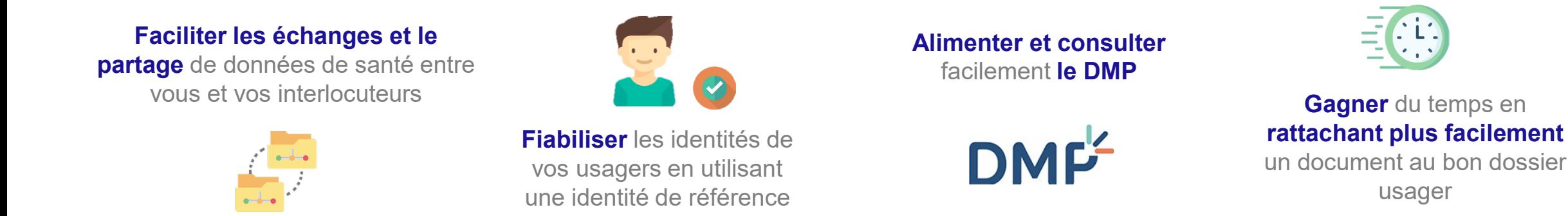

**Créer directement** une nouvelle identité dans votre logiciel

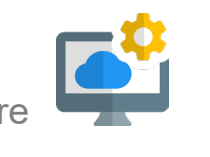

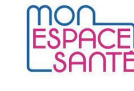

Echanger avec vos usagers **de manière sécurisée** via **Mon espace santé**

## **Déploiement de l'INS : où en est-on au niveau national… ?**

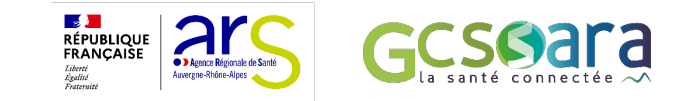

**Près de 17M** d'appels sur le mois d'octobre, réalisés par **2040 structures** et près de **53K professionnels libéraux.**

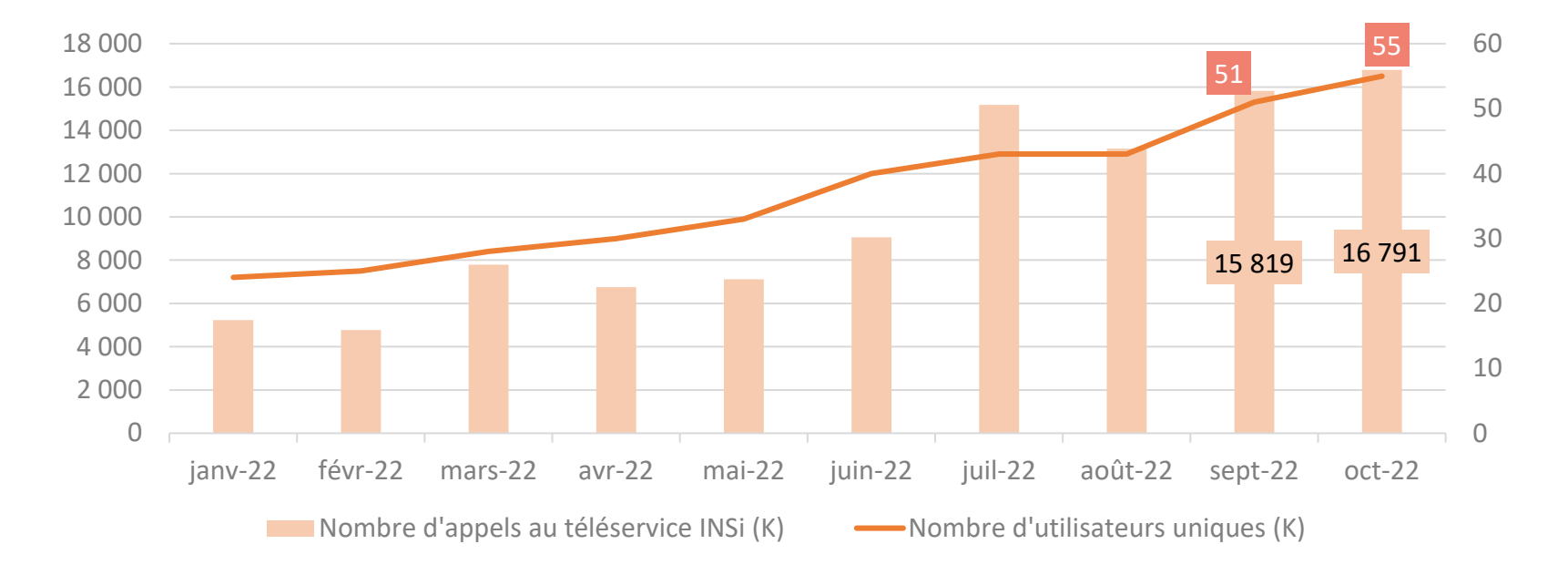

*Evolution des principaux indicateurs depuis janvier 2022 (en K)*

## **…et au niveau régional ?**

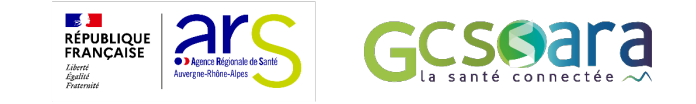

*Evolution des principaux indicateurs en Auvergne-Rhône-Alpes depuis janvier 2022*

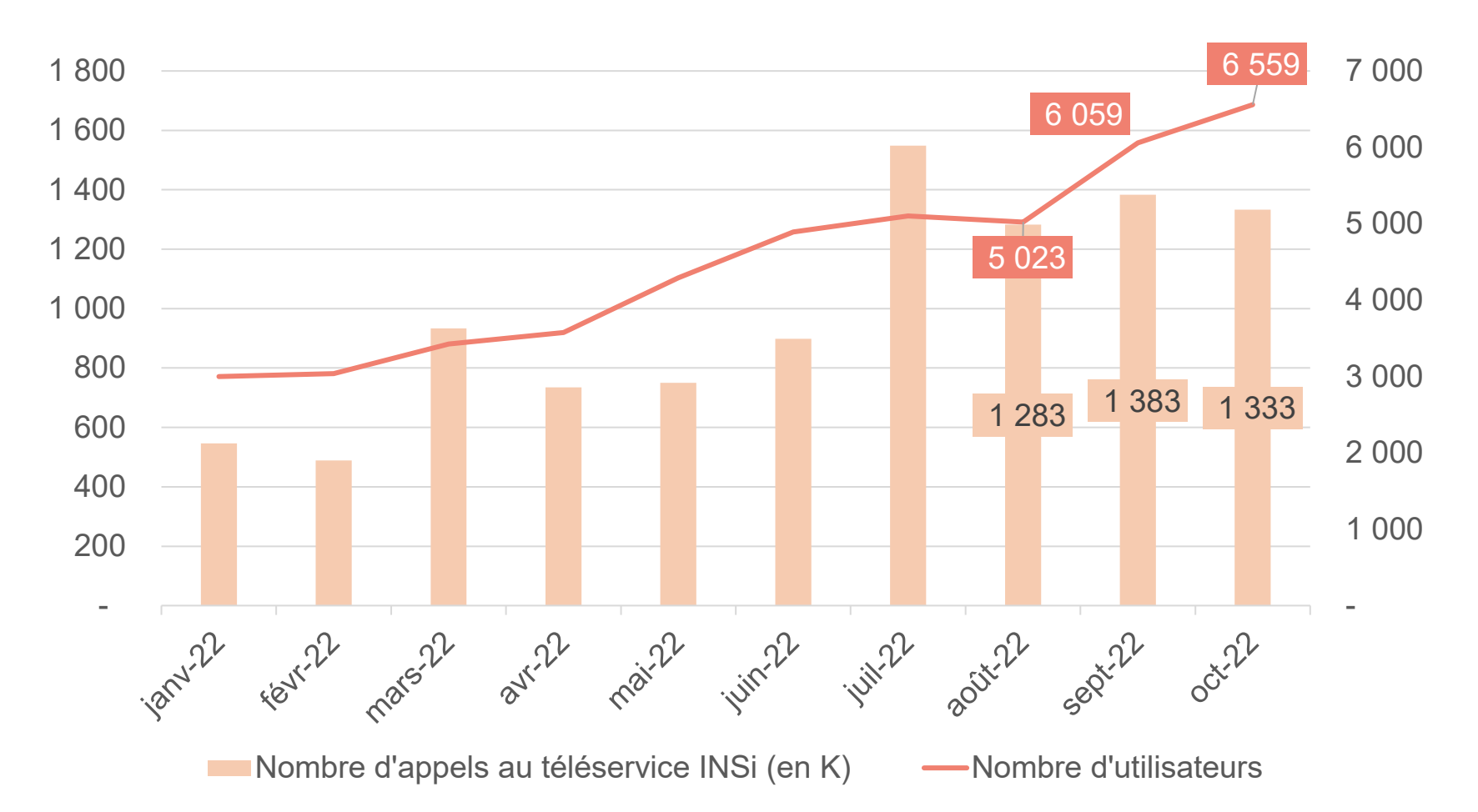

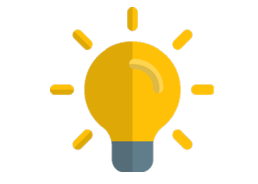

En **octobre 2022**, près de **6 600\* utilisateurs**  ont réalisé **plus d'1,3M d'appels** au téléservice INSi dans la région.

La moitié des appels a été effectuée par des **officines**.

*\* 6 600 utilisateurs dont 203 ES, 14 ESMS, 3 086 médecins libéraux et 1 068 officines* 

#### **A quelles conditions est-il possible de RÉPUBLIQUE<br>FRANÇAISE référencer les données de santé avec l'INS ?**

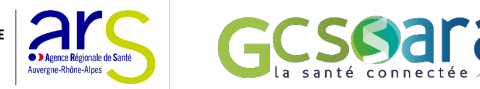

**1** L'identité de l'usager doit avoir été **vérifiée sur la base d'un dispositif d'identité à haut degré de confiance**, dans le respect du référentiel national d'identitovigilance (RNIV).

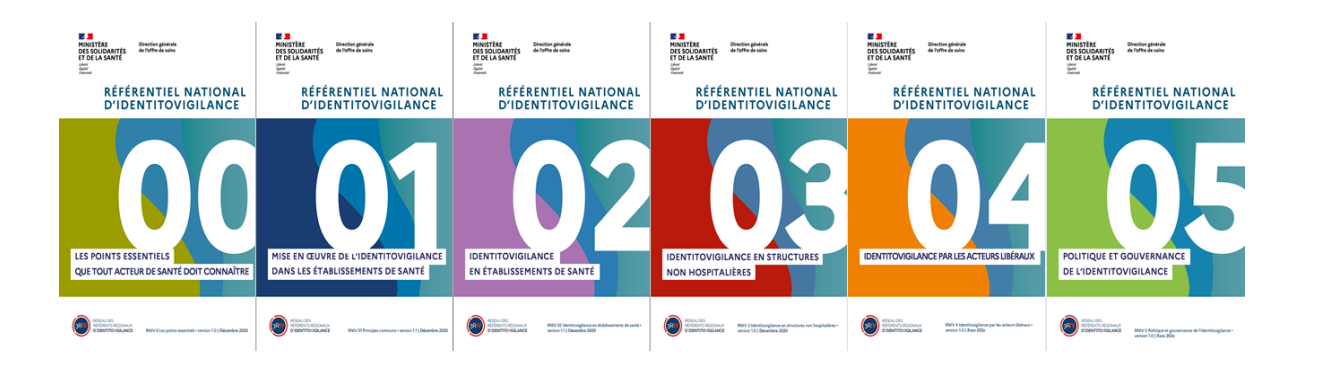

**2** L'identité de l'usager doit avoir été récupérée ou vérifiée **via le téléservice INSi**.

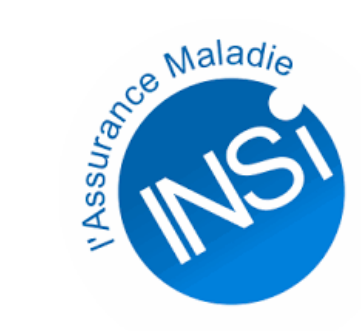

### <span id="page-7-0"></span>**Le référentiel INS, le RNIV et le guide d'implémentation**

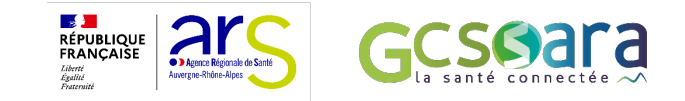

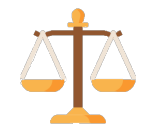

Trois documents Trois documents

[L'arrêté](https://www.legifrance.gouv.fr/jorf/id/JORFTEXT000043618501) paru au JO le 08/06/2021 a rendu **opposables le référentiel INS v2, le RNIV et le guide d'implémentation**

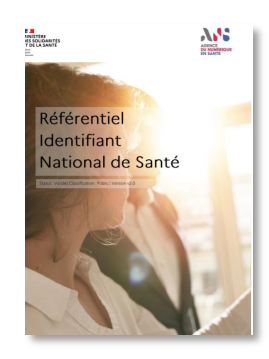

[Le référentiel INS](https://esante.gouv.fr/sites/default/files/media_entity/documents/ans_referentiel_identifiant_national_de_sante_v2.0.pdf) précise les **mesures de sécurité et modalités d'utilisation** de l'INS.

*Principales évolutions par rapport à la V1 : introduction des certificats logiciels et alignement de certains éléments avec le RNIV* 

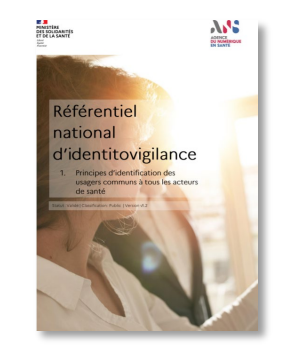

Le Référentiel National [d'Identitovigilance \(RNIV\) défi](https://esante.gouv.fr/securite/identite-nationale-de-sante)nit **les bonnes pratiques en termes**  d'identification

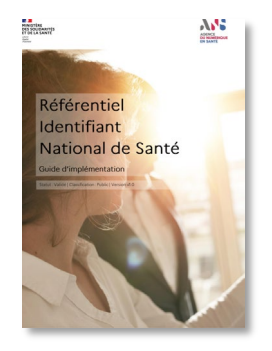

[Le guide d'implémentation](https://esante.gouv.fr/sites/default/files/media_entity/documents/ins_guide_implementation_v2.pdf) décline les exigences du RNIV **à destination des éditeurs**

### <span id="page-8-0"></span>**Illustration autour d'un cas d'usage : l'INS dans le parcours de soins de l'usager**

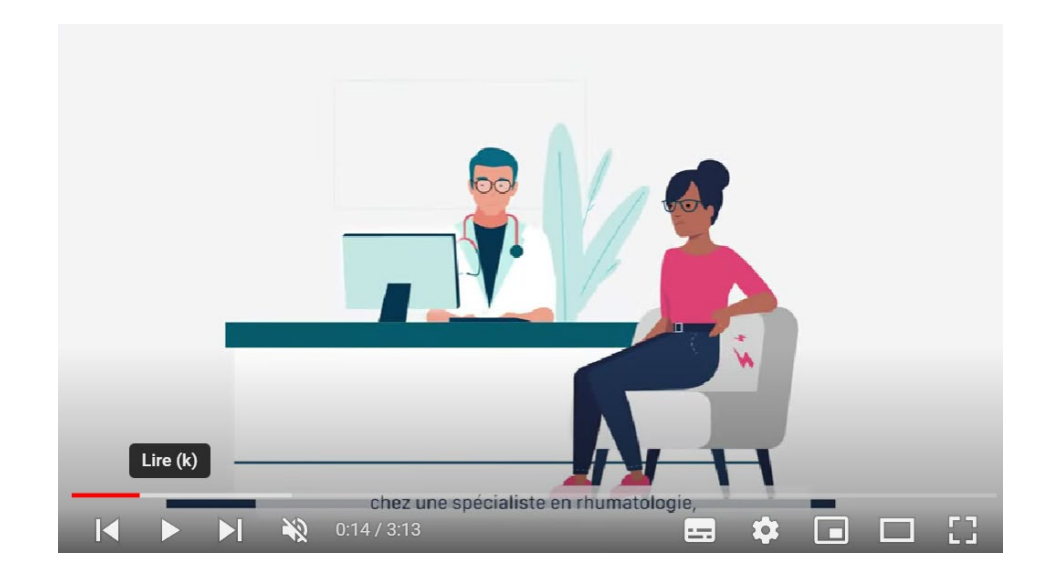

<https://www.youtube.com/watch?v=NR0xMMr-dyY>

# **Le plan d'action INS**

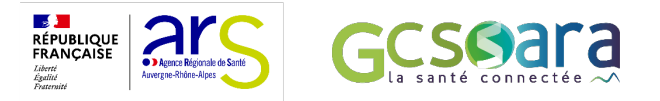

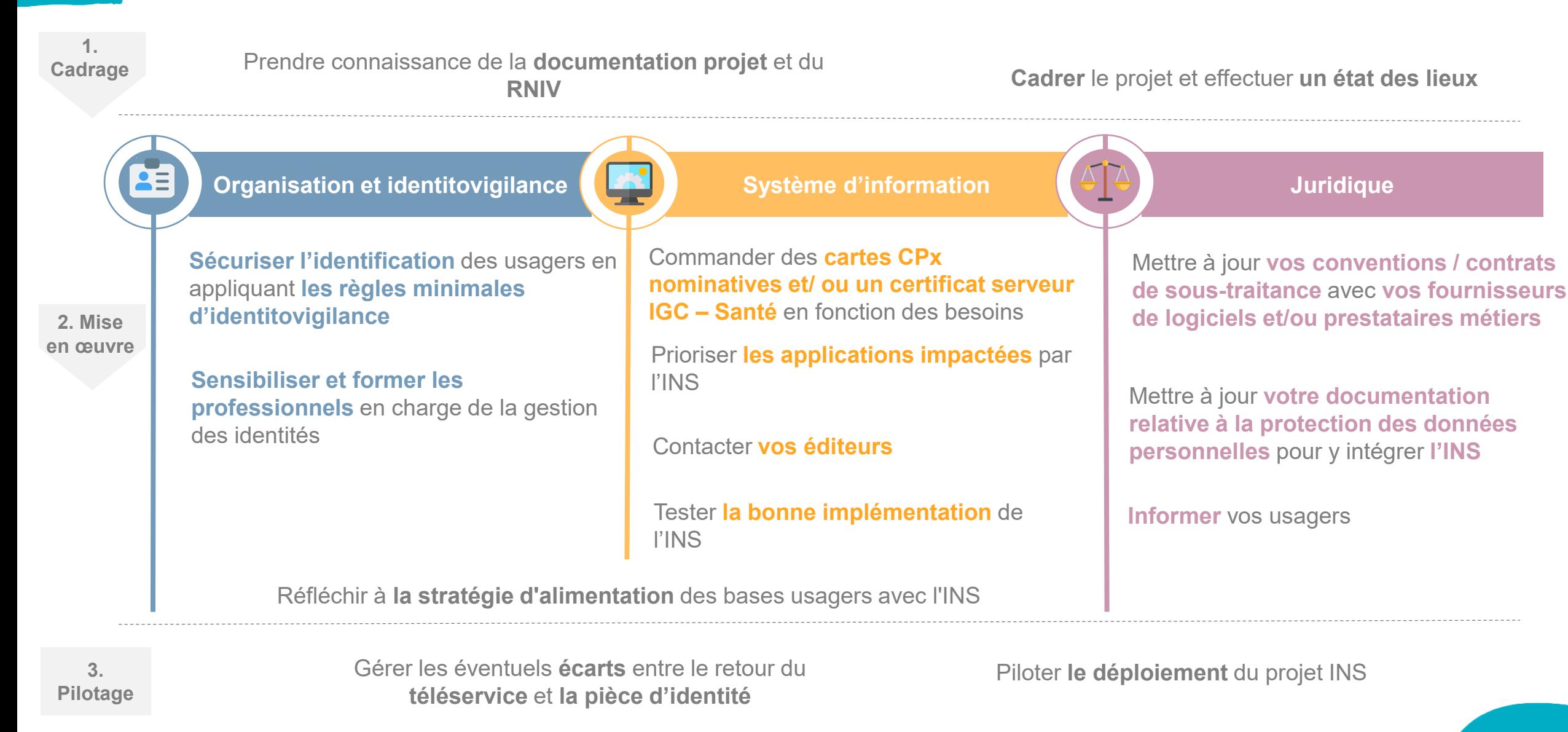

### **La mise en œuvre de l'INS pour les éditeurs : 3 « marches » à franchir**

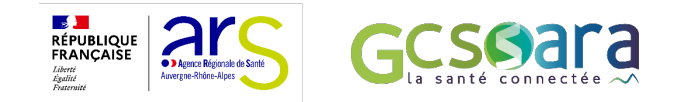

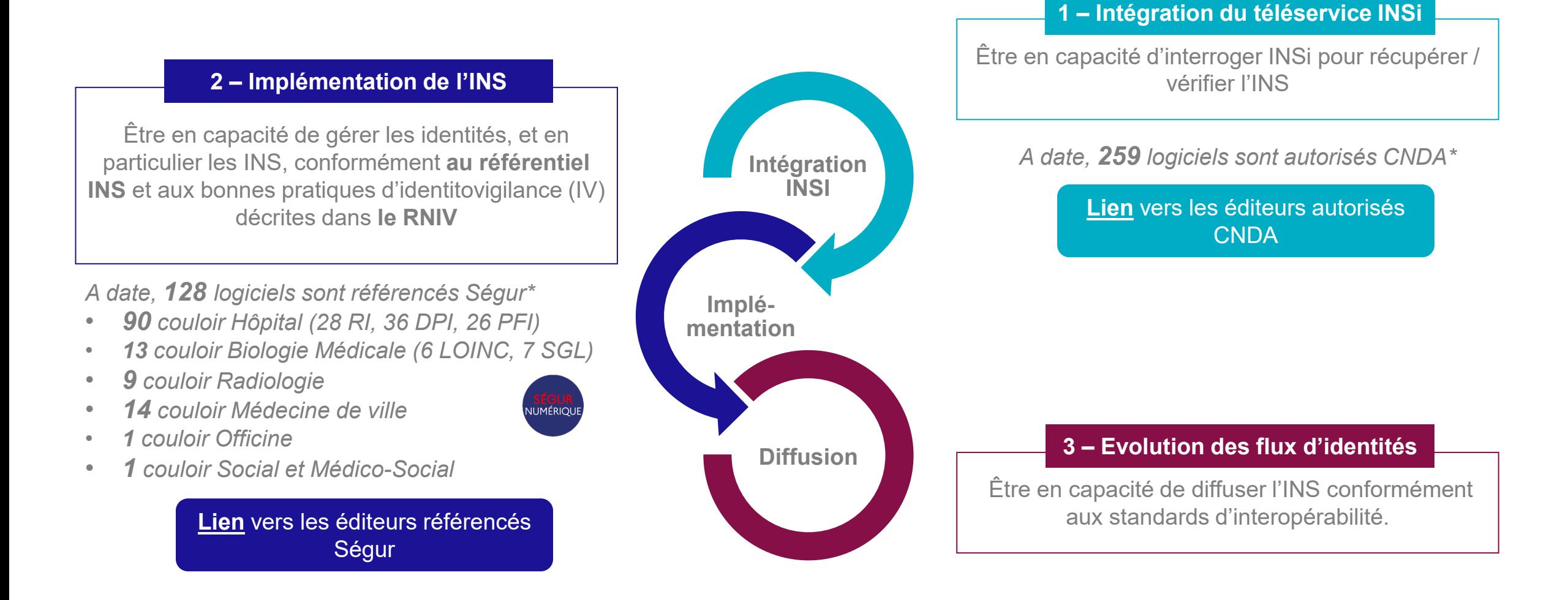

# **Ségur du numérique en santé**

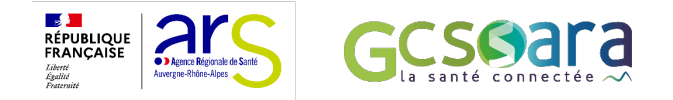

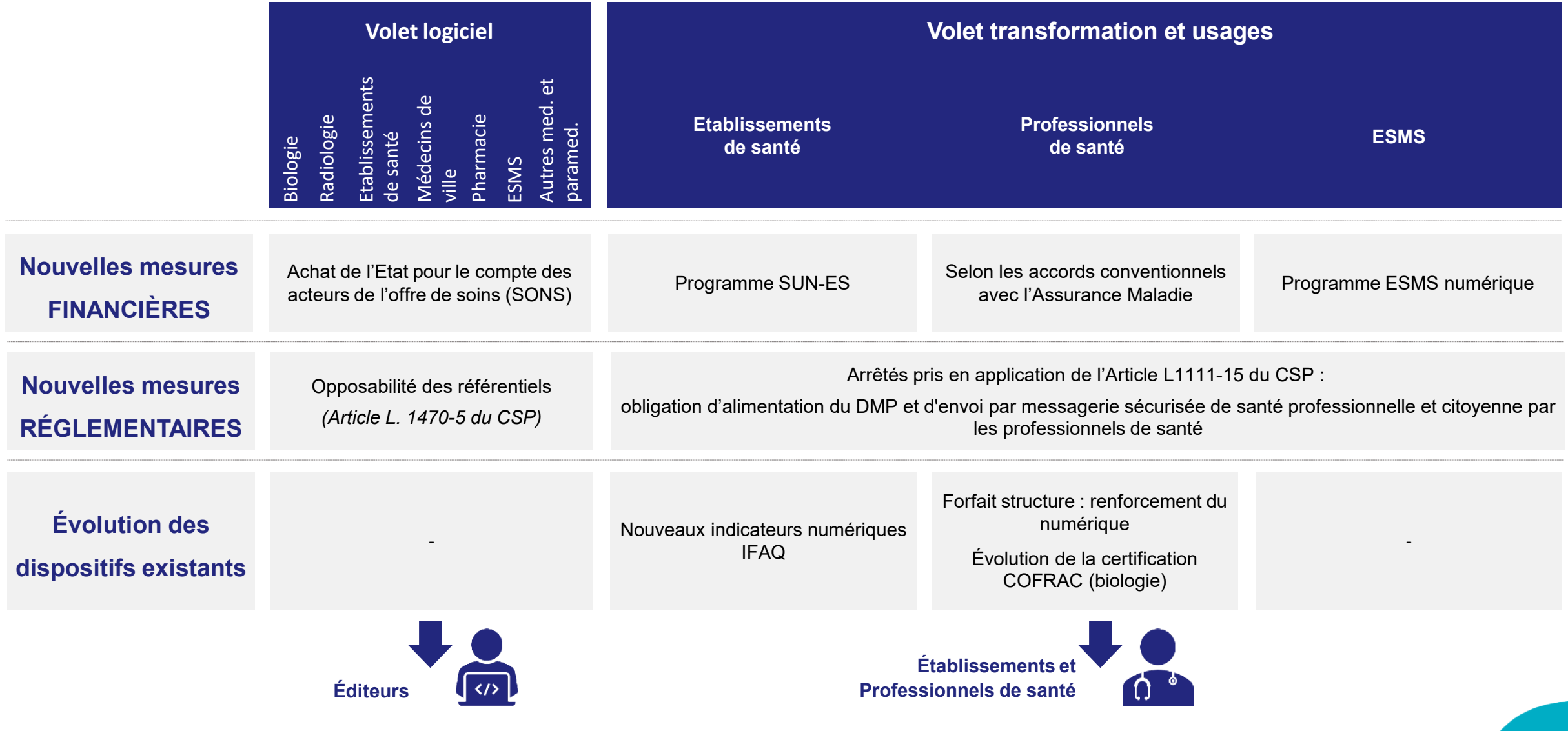

## **Les principaux supports à votre disposition**

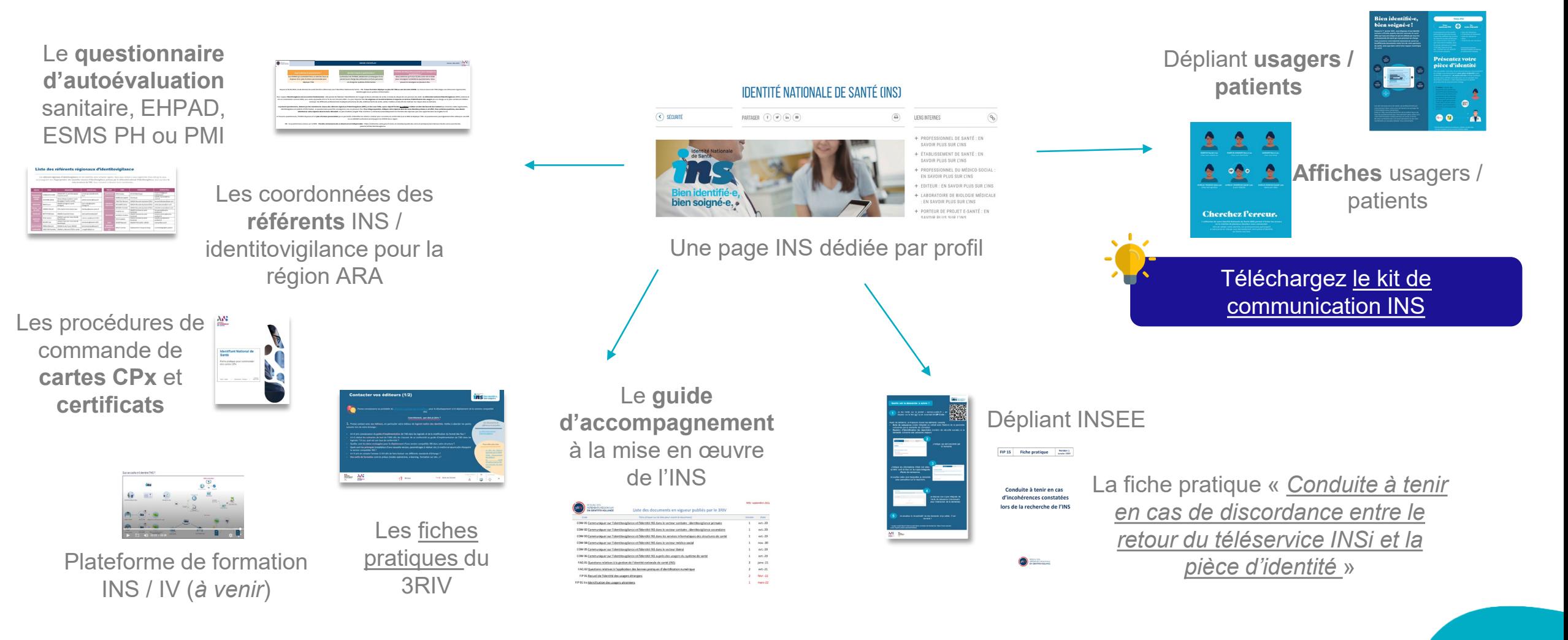

#### **Journée Régionale d'Identitovigilance** | Lyon – 02 décembre 2022 **13**

 $\mathcal{A}$ 

· Agence Régionale

**RÉPUBLIQUE**<br>FRANCAISE

## <span id="page-13-0"></span>**Des vidéos à consulter !**

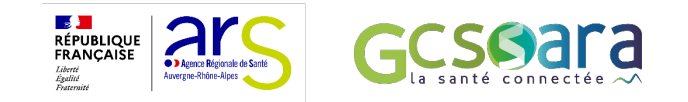

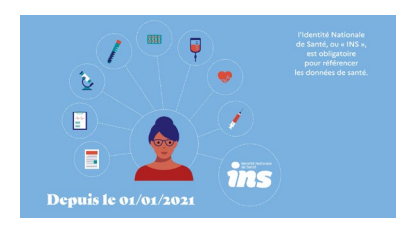

La vidéo **«** *[L'INS en quelques mots](https://www.youtube.com/watch?v=JGYHfyWCrC8&list=PLbFecm2FRpYDVVzKXXVuo_Z7AY9lzMi3j&index=1)* **»**

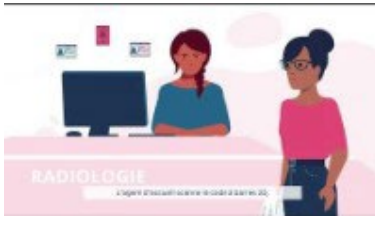

**La vidéo «** *[L'INS dans le parcours de soins](https://www.youtube.com/watch?v=NR0xMMr-dyY&list=PLbFecm2FRpYDVVzKXXVuo_Z7AY9lzMi3j&index=2)  de l'usager* **»** 

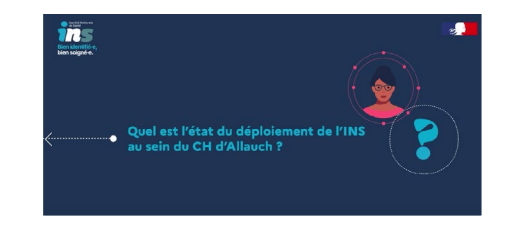

Les vidéos **«** *[Retours d'expérience](https://www.youtube.com/watch?v=NNVtP7vrl4I&list=PLbFecm2FRpYDVVzKXXVuo_Z7AY9lzMi3j&index=3) »* 

# **MERCI DE VOTRE ATTENTION**

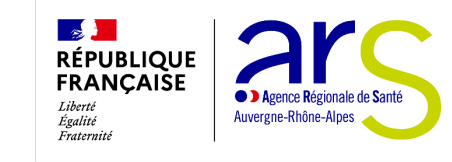

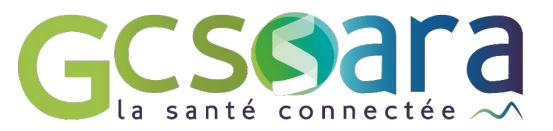